# AutoCAD Crack Activator

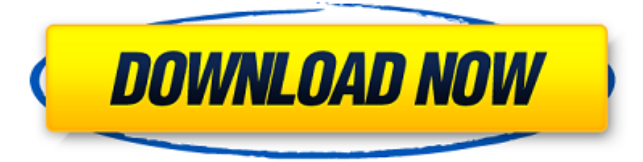

### **AutoCAD Serial Key Free Download For PC [March-2022]**

History of AutoCAD Cracked 2022 Latest Version AutoCAD Serial Key has its roots in the 1970s in the As-Built (AB) and Structural Analyses (SA) functions developed for Sandia National Laboratories' Triad computer. The product was initially called Design By Numbers (DBN) and then On-Line Structural Analysis (OLSA) when it was sold in 1978. In 1982, the first version of AutoCAD Crack (version 1.0) was introduced, allowing users to draw and edit drawing objects on the screen, and to view and edit the drawing in a 2D format. This application was marketed as "the first CAD program that could work entirely on a desk top" and had a maximum memory capacity of 4 megabytes, a capability that proved to be extremely limiting. Two years later, AutoCAD 2.0 was introduced, which was initially based on the z/OS operating system, but later adopted the DOS operating system (as well as UNIX workstations). In 1990, AutoCAD was ported to Unix workstations, and in 1998, the AutoCAD 2002 release was the first version of the program to work on both Windows and Unix systems. In 1999, Autodesk purchased CADDE, Inc., the publisher of AutoCAD, and merged it with its parent company, AutoDesk, in 2000. AutoCAD initially provided functions similar to those of the CAD package Lotus 123, but in 1992, Autodesk introduced its first version of AutoCAD that offered more advanced functionality, such as the ability to model and animate objects. From 1982 through the 1990s, users could download AutoCAD or buy a single-user version at a time-limited rate of \$2,000 a year. With the rollout of AutoCAD 2000, the cost was raised to \$3,000 a year. Over the next decade, Autodesk dropped the price for annual updates to AutoCAD, the last being AutoCAD 2004 which cost \$5,500 for a single-user version. Autodesk also discontinued annual maintenance contracts for AutoCAD, and the last AutoCAD maintenance contract ended in 2009. In 2008, Autodesk discontinued support for older versions of AutoCAD and discontinued the AutoCAD 2000 product in favor of the newly released AutoCAD 2009 product. In October 2012, Autodesk announced that it would discontinue the AutoCAD product

#### **AutoCAD Crack + With Key Free Download PC/Windows [April-2022]**

Internet and other types of networking AutoCAD can import and export drawing files in various formats, including the native DXF, DWG, and DGN formats, as well as CADX, DWG, DGN, IGES, STEP, STL and 3D Studio Max. The Internet is also supported, allowing for the upload and download of files to the Web-based BIMS facility using the Autodesk Exchange Site (which may be a separate BIMS from the Autodesk BIM Studio), and the Open Network Exchange (ONE). AutoCAD can be accessed remotely using other network services such as Adobe Systems' AutoCAD Streaming, or using a Web browser to interact with AutoCAD remotely. References External links Autodesk's website on AutoCAD AutoCAD|Computeraided Design AutoCAD Category:Computer-aided design softwareQ: How to convert String to Uri[] in Java I am working with an app in which I am sending a JSON string which is an array of String to an API. In the API I am getting this error : {"code":9,"message":"Unable to cast object of type java.lang.String to type com.sugarsol/com.sugarsol.json.JsonArray. Please make sure you are invoking this method from a server that supports web sockets.","type":"application/json"} After this, I'm sending it back to my app using a callback function : .subscribe(new Action1() { @Override public void call(String x) { MyApp.this.findAllDepts(x);  $\}$  }); Which is working fine, but in this function I am sending a String to the database, in the function in which I receive this response in the app I want to convert this String to a Uri[] but I can't figure it out. I tried doing it with this, but it didn ca3bfb1094

## **AutoCAD**

Select File->Options->Create, and choose your file. Open the keygen software and keygen the file. The software should work fine. [Viral infections and associated cancerogenesis]. Viruses are the most common infectious agents in humans and the main cause of a variety of cancers. The etiological association between human cancers and viral infection was observed for the first time in 1913, and it was previously explained as a late event. These viruses were associated with many types of cancer including hepatitis B virus and human papillomavirus and subsequently these viruses were considered as a major cause of cancer. However, recent epidemiological studies have shown that a higher risk of cancer development was not associated with the viral infection, but with host factors such as age, immunodeficiency, environmental and lifestyle factors. Among viral infections, the HBVrelated hepatocellular carcinoma (HCC) is the most common malignant tumor and the most fatal disease in many parts of the world. However, it is a major preventive and therapeutic challenge for the human society. The high mutation rate of HBV (10(8)-10(10) nucleotide changes per year) creates a challenge for the development of an effective antiviral drug. Therefore, it is important to understand the molecular mechanisms of HCC and identify the most relevant target genes in order to develop effective therapeutics and vaccines for HCC. The current review will focus on the recent advances in the pathogenesis of HBV-related HCC and discuss the potential mechanisms of how HBV-infected hepatocytes are transformed into hepatocellular carcinoma.Q: If we want to find the solution of the non-homogeneous heat equation, do we need to know the initial condition? I'm trying to understand the approach of "Non-homogeneous heat equation" of my textbook. According to the author, we can think of the homogeneous equation as a differential equation with no initial conditions, and we can obtain the solution by adding the solution of the homogeneous equation with a constant value to our initial conditions. I agree that for the homogeneous equation, the solution is also a constant value, and it's easy to check. But for the general solution, I think we need to define the initial condition first. Is it correct? Here is the text: A: Suppose \$f(x,t)\$ solves \$\frac{\partial}{\partial t}f

#### **What's New in the?**

Optimize your workflows with graphic anchors, customizable user interface buttons, and builtin tool palettes. In this video, Markup Assist is demonstrated, including how to add custom shapes and change the interface to fit your individual workflows. Multi-segment importing: Introducing a whole new level of import and share, Multi-segment import lets you import multiple files and parts of those files at once, with no special tools required. When your drawing includes many different parts, it can be overwhelming to handle all of them at once. Traditionally, you'd have to export each individual part separately, manually attach them to each other, and then reattach the resulting drawing. With Multi-segment importing, simply select the multiple parts you want to import and the tool will automatically bring them together in a single place, where you can work on them all at once. In addition to importing multiple parts, you can now save time when importing model data, whether from a 3D model or from vector images. When your drawing includes many different parts, it can be overwhelming to handle all of them at once. Traditionally, you'd have to export each individual part separately, manually attach them to each other, and then reattach the resulting drawing. With Multi-segment importing, simply select the multiple parts you want to import and the tool will automatically bring them together in a single place, where you can work on them all at once. In addition to importing multiple parts, you can now save time when importing model data, whether from a 3D model or from vector images. Wire-frame creation and editing: Create crisp, clean, and accurate wire-frame models and use them to

accelerate your design and model creation processes. With new variants of linear and arc end points, AutoCAD now allows you to define wire-frame points or lines exactly where you want them. When you import a file into a drawing, you may have thought that you can only edit the geometry that's actually visible, which can be frustrating when the imported geometry has the same point and line features as geometry in the drawing. In many cases, you may have to remove or delete those imported points and lines. With AutoCAD Wireframe mode, you can now instantly create a wire-frame model from an imported polyline, spline, or polygon shape. You can then edit the model in any way you want,

## **System Requirements For AutoCAD:**

Minimum: OS: Windows 7/8/8.1/10 (64-bit) Processor: Intel i5-2520M, 2.8GHz RAM: 8GB Video Card: GTX 750 Ti, 1GB DirectX: Version 11 Network: Broadband Internet connection Recommended: Processor: Intel i7-3770, 3.4GHz RAM: 16GB

Related links:

<https://entrepreneurlifecompliance.com/wp-content/uploads/2022/07/AutoCAD-23.pdf> <https://estatezone.net/autocad-crack-full-product-key-free-win-mac-march-2022/> <https://losarcoschico.com/autocad-keygen-full-version-latest/> <https://marketstory360.com/cuchoast/2022/07/marcher.pdf> <https://airbrushinformation.net/2022/07/23/autocad-22-0-crack-3264bit/> <https://coffeefirstmamalater.com/2022/07/23/autocad-crack-pc-windows/> <https://hgpropertysourcing.com/autocad-2019-23-0-crack-pc-windows/> <https://www.cuernambiental.org/wp-content/uploads/2022/07/carllau.pdf> [https://www.planetneurodivergent.com/wp](https://www.planetneurodivergent.com/wp-content/uploads/2022/07/AutoCAD__Crack_With_Product_Key_2022_New.pdf)[content/uploads/2022/07/AutoCAD\\_\\_Crack\\_With\\_Product\\_Key\\_2022\\_New.pdf](https://www.planetneurodivergent.com/wp-content/uploads/2022/07/AutoCAD__Crack_With_Product_Key_2022_New.pdf) <https://instafede.com/autocad-23/> <https://falah.academy/wp-content/uploads/2022/07/AutoCAD-5.pdf> <http://peninsular-host.com/autosmotos.es/advert/autocad-24-2-crack-april-2022-2/> <https://www.gifmao.com/wp-content/uploads/2022/07/hamipans.pdf> <https://coleccionohistorias.com/wp-content/uploads/2022/07/AutoCAD-26.pdf> <https://teetch.co/wp-content/uploads/2022/07/bennkas.pdf> <http://yorunoteiou.com/?p=577059> <https://navchaitanyatimes.com/wp-content/uploads/2022/07/davagayl.pdf> <https://countymonthly.com/advert/autocad-2018-22-0-full-product-key-download/> [https://alquilerdedepartamentoslima.com/wp](https://alquilerdedepartamentoslima.com/wp-content/uploads/2022/07/AutoCAD_Crack___Final_2022.pdf)[content/uploads/2022/07/AutoCAD\\_Crack\\_\\_\\_Final\\_2022.pdf](https://alquilerdedepartamentoslima.com/wp-content/uploads/2022/07/AutoCAD_Crack___Final_2022.pdf) <http://djolof-assurance.com/?p=37484>